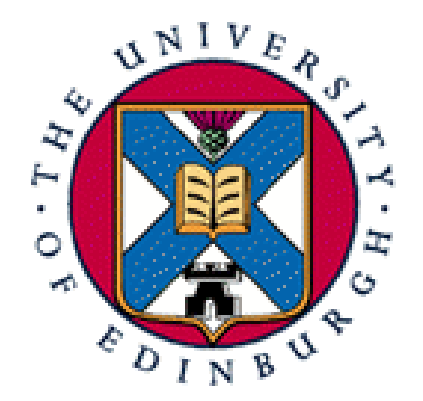

# Prescriptive management

Alastair Scobie [ascobie@inf.ed.ac.uk](mailto:ascobie@inf.ed.ac.uk)

LCFG Workshop 2007

# LCFG managed platform

- LCFG core
	- component framework
	- compiler
	- profile distribution
- LCFG managed platform ("prescriptive")
	- LCFG core

#### +

- boot mechanism
- components dns, syslog, fstab, kernel, network .....
- software package management (eg RPMs)
- automated machine installs
- set of software packages
- configuration data

## Platform layers

- Layer model for platforms
	- configuration data
	- set of software packages
- Base "LCFG" layer
- "ed" layer inherits "LCFG" layer
- " "dice" layer inherits "ed" layer
- "see" layer inherits "ed" layer
- "scobies" layer inherits "LCFG" layer

#### The boot component

- LCFG boot component replaces rc.d script mechanism
	- starts LCFG components ... and ... rc scripts
	- order specified by boot resources :-

boot.levels\_lcfg\_syslog 2 3 4 5 boot.start\_lcfg\_syslog 12 restart boot.stop\_lcfg\_syslog 88 restart boot.reboot\_lcfg\_syslog restart

boot.services ... rc\_network lcfg\_dns lcfg\_syslog ...

- Events :-
	- restart transition between run levels
	-
	- configure resource changes
- Future project to move to dependency based start ordering

LCFG Workshop 2007

# Principal components

- $\mathcal{L}_{\mathcal{A}}$ auth
- $\blacksquare$ cron
- п dns
- fstab п
- gdm п
- grub п
- hardware п
- $\blacksquare$ init
- kernel  $\blacksquare$
- mailng  $\blacksquare$
- п network
- $\blacksquare$ nsswitch
- п ntp
- openssh  $\blacksquare$
- п pam
- routing п
- syslog п
- tcpwrappers
- xfree  $\blacksquare$
- xinetd п

#### Package management

- Redhat/Fedora => RPM based
- Want to be able to specify which RPMs are present on machine
- Potentially want different set of RPMs on different machines
- In 1997 no tool to do this => updaterpms
- Why still updaterpms? Why not yum / whatever......?
- A yum component might meet many sites' needs, but not ours.

## Package specification

[prefix]package-version-release [/arch] [:flags]

```
lcfg-client-2.2.26-1/noarch
lcfg-server-2.2.43-1/noarch
bash-3.1-9.fc5.1
glibc-2.4-11/i686:br
```

```
+lcfg-client-3.0.0-1/noarch
+lcfg-server-*-*/noarch:i
```
- profile.packages resource (LCFG guide p49-50)
	- list of packages required on machine (shipped in machine profile)
	- specifies packages, package lists or package list files
	- belongs to profile component, NOT updaterpms component

## Package repository

 structure /rpms/fc5/{base, extras, lcfg, updates}

- rpm headers for rpmlib dependency checking
- rpmsubmit
- access
	- filesystem (local, NFS, ...)
	- HTTP, squid accelerator (rpmaccel)
- updaterpms.rpmpath resource

http://rpms.scobies.org.uk/fc5/base,http://rpms.scobies.org.uk/fc5/ updates,http://rpms.scobies.org.uk/fc5/extras,http://rpms.scobies. org.uk/fc5/lcfg,http://rpms.scobies.org.uk/scobies

#### updaterpms - how it works

- Feed in list of packages (from profile) and rpmpath describing RPM repository
- determines which packages need to be installed, upgraded, downgraded or deleted from the machine
- uses RPMLIB to perform dependency checking and ordering
- uses RPMLIB to perform the real work (with callback to updaterpms to download packages)
- " it doesn't automatically satisfy dependencies

# Demo adding package

" demo of adding a package

!profile.packages !profile.packages

 $mADD({\text{aumix-2.8-11.fc5}})$  $mADD(-zile-*-*)$ 

qxpack  $\blacksquare$ 

qxpack -v perl

LCFG Workshop 2007

#### A real machine !

/\* reid  $*$ /

#include <dice/os/fc5.h> #include <dice/hw/dell\_optiplex\_gx270.h> #include <dice/options/office-bp.h> #include <live/wire\_g.h>

dhclient.mac 00:0F:1F:7D:0F:A5

/\* Inventory information \*/ inv.sno GWTE71J inv.allocated jimbob inv.location 2BP-3R11

#### Machine installation

- LCFG installroot
	- read only, cut down Linux
	- usually CD/DVD or PXE but could be any bootable media
	- LCFG core + components needed to build self booting target
- Two stage process
	- LCFG installroot builds self booting target with standard set of RPMs (around 400). Set known as "installbase".
	- Target boots and updaterpms installs remaining RPMs (possibly deleting some if not needed for particular machine).
- Demo....